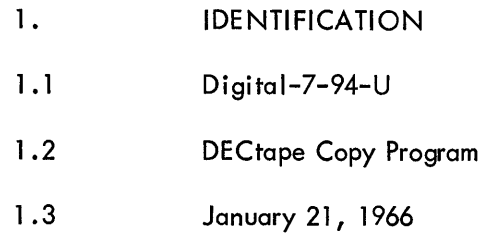

 $\hat{\boldsymbol{\beta}}$ 

J.

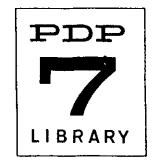

## 2. ABSTRACT

The program is designed to copy all or part of any DECtape onto any other DECtape. The program reads a series of blocks, writes them on the second DECtape, and then rereads them checking for an accurate checksum and comparing the information just read with the information origina Ily read. Any DECtape or comparison error will cause an identifiable halt. To keep the programming simple and to allow maximum space for copying purposes, block number references are entered using the console ACCU-MULATOR switches. The program operates on either a 4K or 8K PDP-7. It is not designed for operation on a PDP-4.

3. REQUIREMENTS

3. 1 Storage

The program occupies approximately the first 1400 locations of core memory but uses the remainder of memory through location (1) 7377 for copying and comparison areas.

## 3 . 2 Subprograms

The program makes use of the PDP-7 Bidirectional DECtape Subroutines (Digital-7-22A-I/O), with which the symbolic tape must be assembled. The subroutines are included in the binary tape used for running the program.

## 3.3 Equipment

Two DECtape drives attached to a PDP-7 DECtape control are required. The PDP-7 can have a 4K or larger memory.

## 4. USAGE

4.1 .1 Mount the tape to be copied on a DECtape drive dialed to unit 1. The drive can be kept in WRITE LOCK position.

4.1 .2 enabled. Mount the tape to be copied on a DECtape drive dialed to unit 2. The drive must be write

4.1 .3 Read in the binary tape by starting at location (1) 7770.

4.1 .4 Set bits 8-17 of the ACCUMULATOR switches to the first block to be copied (numbers 1-1100 only); then start at location 22.

4.1.5 When the computer halts, set bits 8-17 of the ACCUMULATOR switches to the last block number to be copied, and press CONTINUE.

4.1 .6 When the computer stops at location 134 with the accumulator and link set to all l's, copying has been completed. To copy another section, repeat the steps beginning at paragraph 4.1 .4 using the required set of block numbers. Do not press CONTINUE.

4.2 Calling Sequence (Not Applicable)

<sup>4.1</sup> Loading

# Digital-7-94-U Page 2

4.3 Switch Settings

The ACCUMULATOR switches must be set to the starting block number before starting at 22, and to the final block number after the halt, which occurs immediately. Bits 6-17 are examined even though block numbers 1-11 00 on Iy are accepted.

4.4 The program can be restarted any time by setting the ACCUMULATOR switches to the first block to be copied and pressing START with the ADDRESS switches set to 22.

# 4.5 Errors in Usage

The following errors can occur:

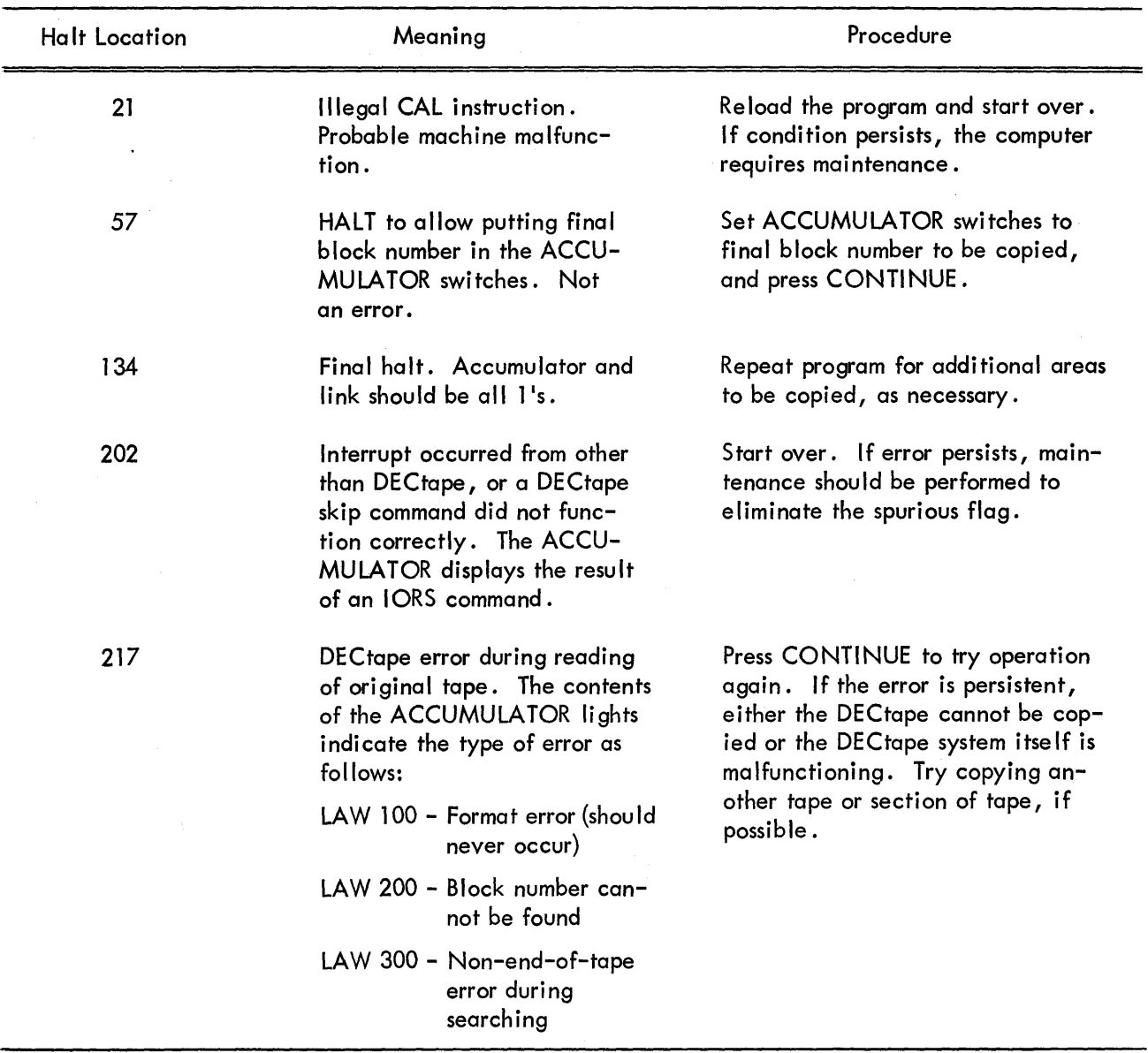

# Digital-7-94-U Page 3

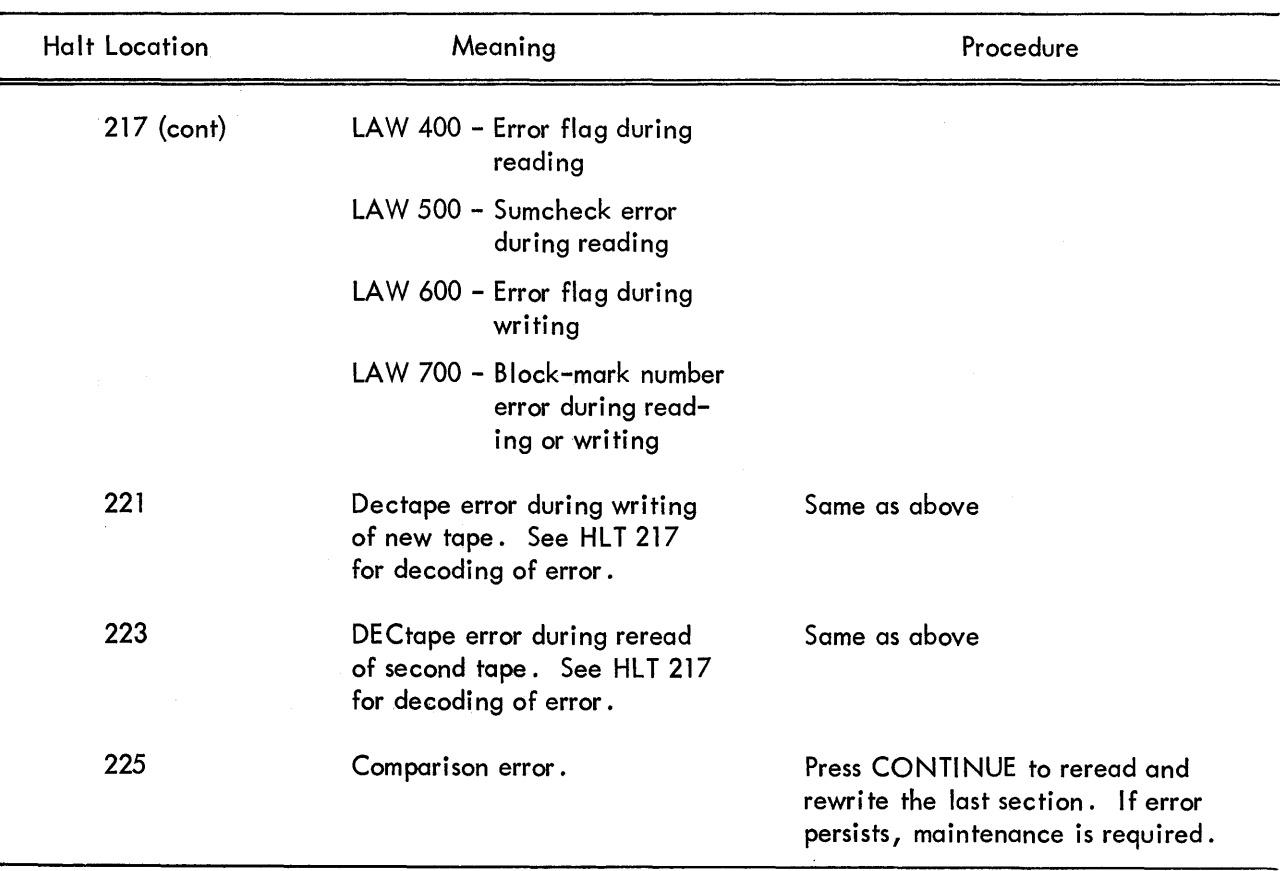

## 5. RESTRICTIONS

The tapes copied must be in the standard DEC format of  $1100<sub>g</sub>$  blocks of  $400<sub>g</sub>$  words each. Note that block 0 cannot be copied.

# 6. DESCRIPTION

#### 6. 1 Discussion

The program first determines whether or not a 4K machine is used and allocates core locations accordingly. If a 4K machine is being used, 3000<sub>8</sub> locations (6 blocks) are allocated for reading and an additional  $3000$ g locations are allocated for checking. If an 8K machine is used,  $7000$ g locations (16<sub>8</sub> blocks) are allocated for each area.

The copying procedure is as follows:

1. Read (1)6 blocks from the original tape, in either direction.

2. Write the (1)6 blocks on the second tape, in either direction.

3. Reread the (1)6 blocks from the second tape, in either direction, into another core area and compare the two areas.

4. Repeat steps 1-3 until all requested blocks have been transferred, then halt.

# Digital-7-94-U Page 4

#### $6.2$ **Applications**

The program can be used to copy any standard type of PDP-4, PDP-6, or PDP-7 DECtape without reference to the contents or data format on the tape providing only that the standard block format is used. It is, therefore, a fairly fast procedure for copying system tapes or other work tapes. This allows duplication of tapes for backup or for distribution to more than one user.

7. **METHODS** 

(See Discussion, Section 6)

#### 8. **FORMAT**

Standard PDP-4, PDP-6, and PDP-7 DECtape block format of 1100g addressable blocks of  $400<sub>g</sub>$  (18-bit) words each.

#### 9. **Execution Time**

Measurements indicate that a complete reel of tape can be copied and checked in almost exactly 3 minutes using an 8K computer, or about 4 minutes and 20 seconds on a 4K computer.

#### $10.$ **PROGRAM**

Program Listing is attached. See Digital-7-22A-I/O for a complete listing of the PDP-7 Bidirectional Subroutines which are not included with the listing of the Copy program itself.

- $10.1$ Core Map (None)
- $10.2$ Dimension List (None)
- $10.3$ Parameter List (None)
- $10.4$ Program Listing

#### /TAPE COPY PROGRAM **/LMH**  $1 - 21 - 60$

 $21/$ 

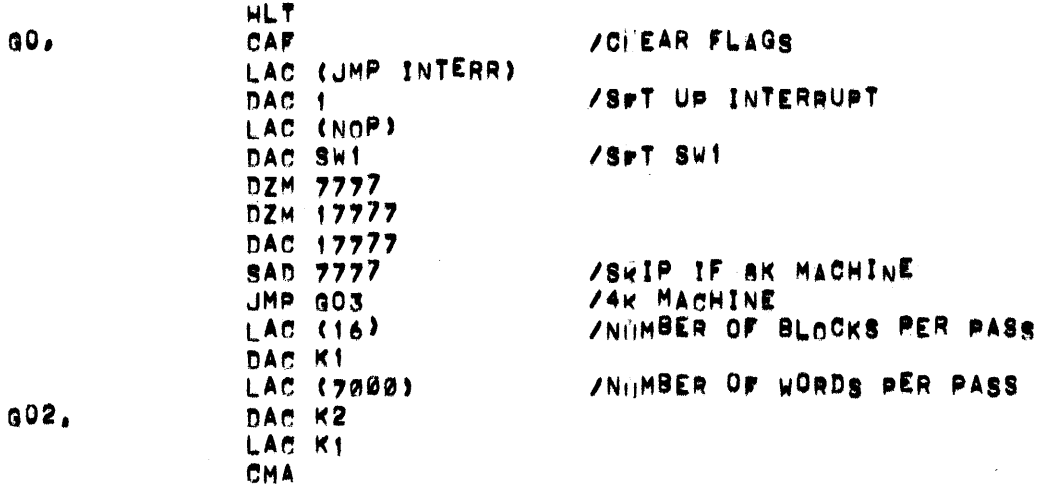

# Digital-7-94-U<br>Page 5

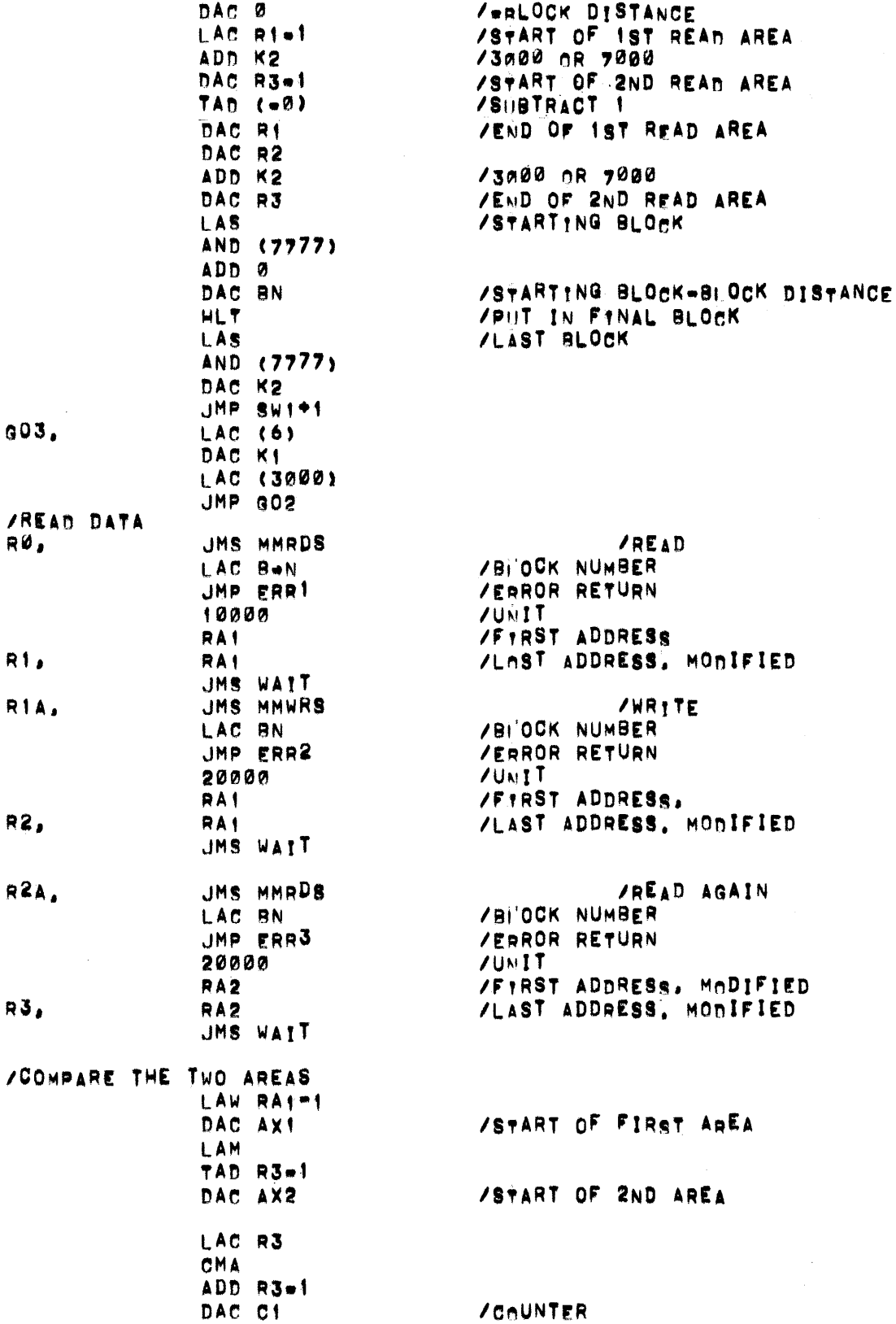

Digital-7-94-U<br>Page 6

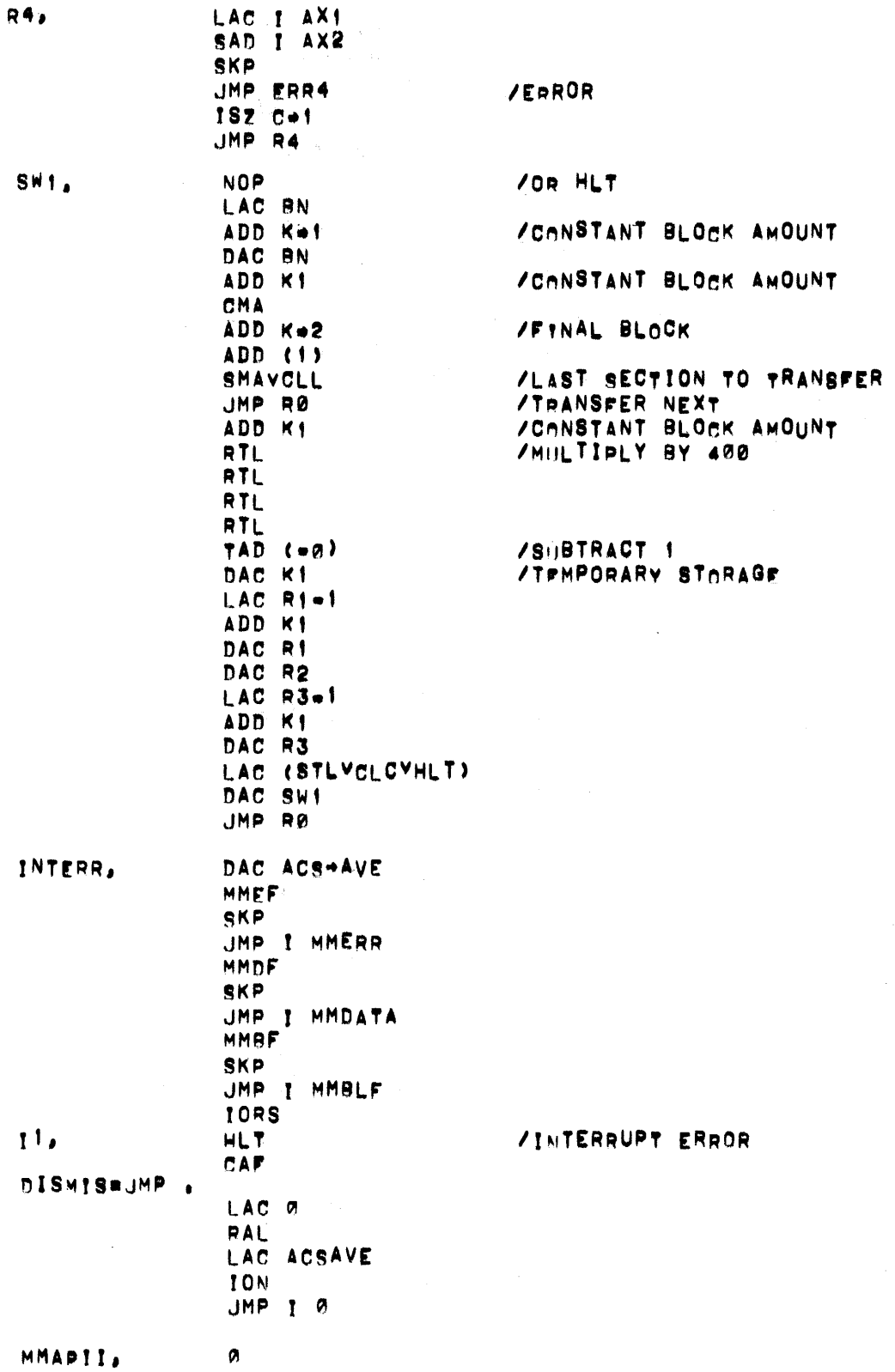

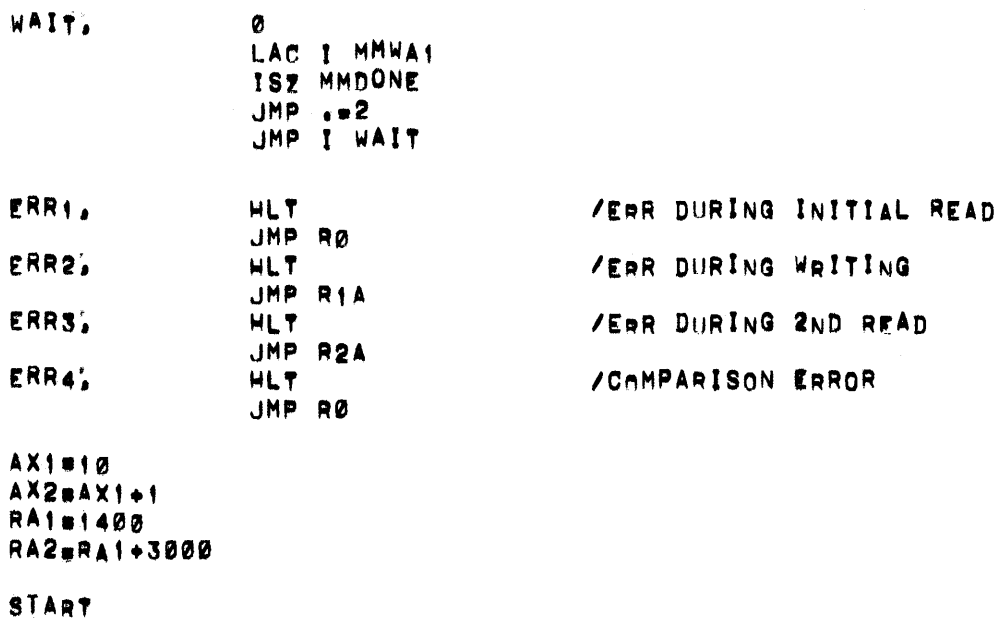

 $11.$ DIAGRAM (None)

REFERENCES (None)  $12.$